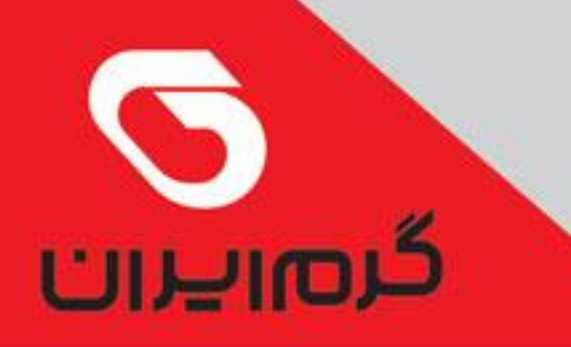

**TECHNICAL INFORMATION** 

# مشعال های گاز سوز گرم ایران

### سری مشعلهای هوا جدا مادولار

تقررت تربليتين رو صنعتى تقسن تراوستران

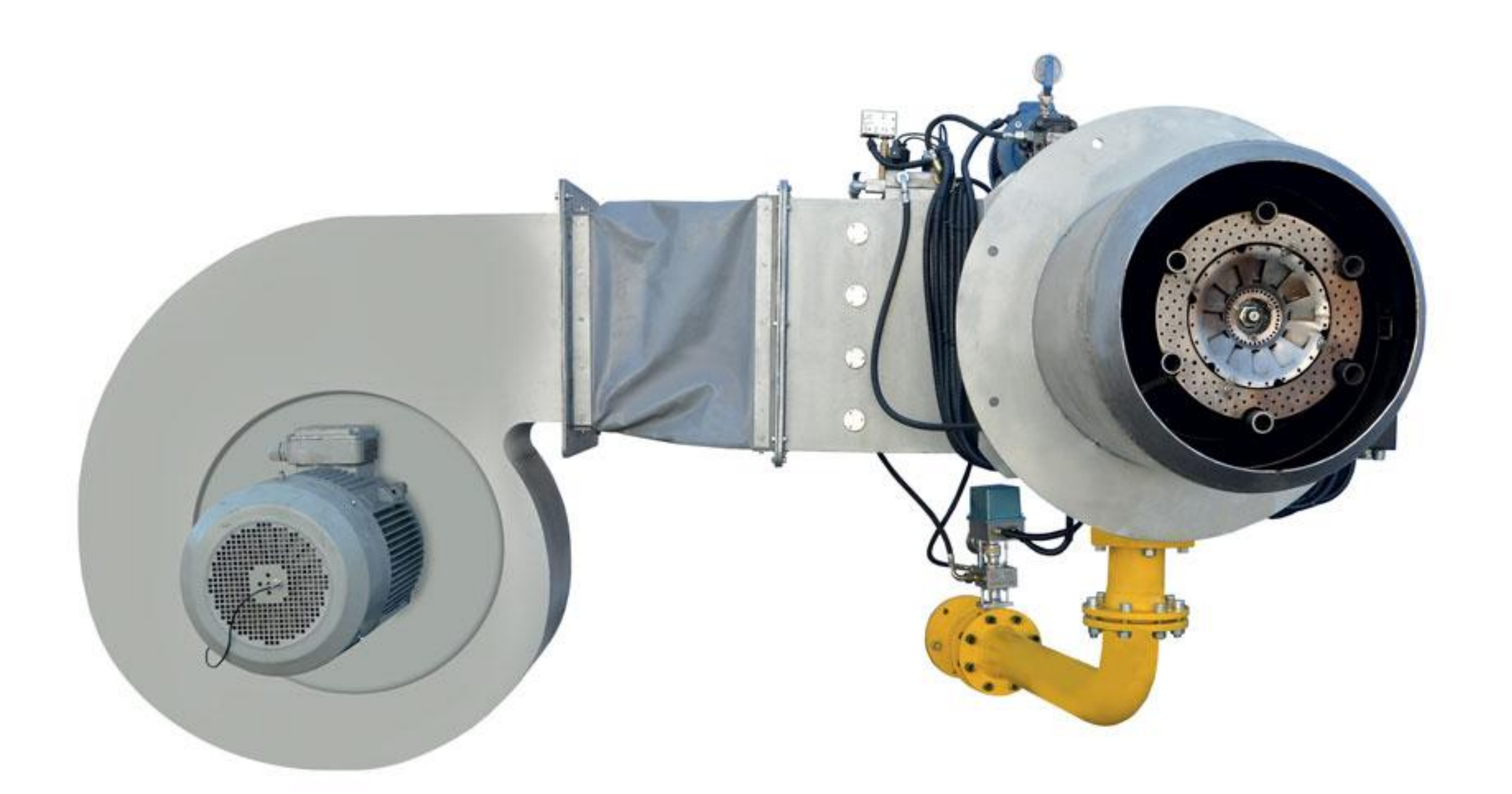

![](_page_0_Picture_5.jpeg)

![](_page_0_Picture_6.jpeg)

GARIVIIRAN MANUFACURING GROUP

#### **TECHNICAL INFORMATION**

## مشعــــل های گاز سوز گرم ایران

## سری مشعلهای هوا جدا مادولار

![](_page_1_Picture_57.jpeg)

تقروه توليص ومضتى تقسرم ليستران

⊠ مشعلهای گازسوز سری صنعتی، پالایشگاهی، نیروگاهی ⊠ مصارف دیگهای نیروگاهی (فشار با∪ )با حجم مصرف زیاد بخار فوق داغ يا ابگرم، كارخانجات سيمان، ذوب آهن و توليد آلومينيوم، ذوب کانیهای فلزی نظیر استخراج آلومینیوم ، مس و آهن .... ⊠ ر اندمان بسیار بال**ا** ⊠ تامین گرمایش از هفم,ه ه۱٫۸ ۱–هفمومهم,۱ کیلوکالری ¤ کیفیت بالای قطعات و ساخت ⊠سهولت نصب و راه اندازی ⊠ ایمنی بسیار با∪ تامین شده توسط سیستم پیشرفته کنترلی ⊠ طیف گسترده قطعات حانبی ⊠ حداقل ابعاد با توجه به ظرفيت

گرصریران

![](_page_1_Picture_5.jpeg)

از آنجا که شرکت به طور مداوم در حال بهبود تولیدات میباشد لذا حق تغییر اطلاعات فنی، تجهیزات، لوازم جانبی

از سوی شرکت محفوظ میباشد

![](_page_1_Picture_9.jpeg)

GARIVILRAN MANUFACURING GROUP